# **Универзитет у Београду Математички факултет**

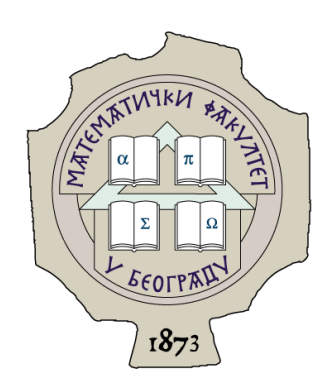

Немања Вељковић 1007/2012

# **Приказ развоjног оквира** *Hadoop Map - Reduce* **на примеру анализе геномских секвенци**

Мастер рад

Београд, 2017.

#### Универзитет у Београду

Мастер рад

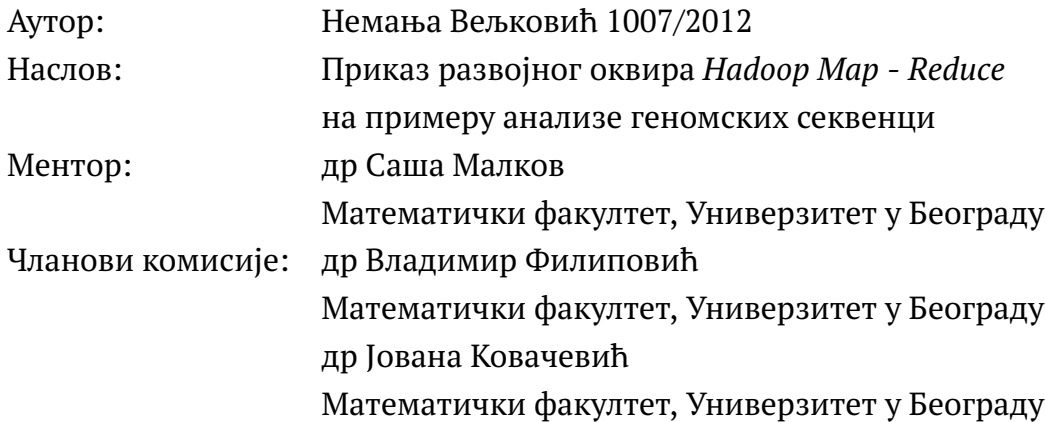

Датум одбране:

# **Садржаj**

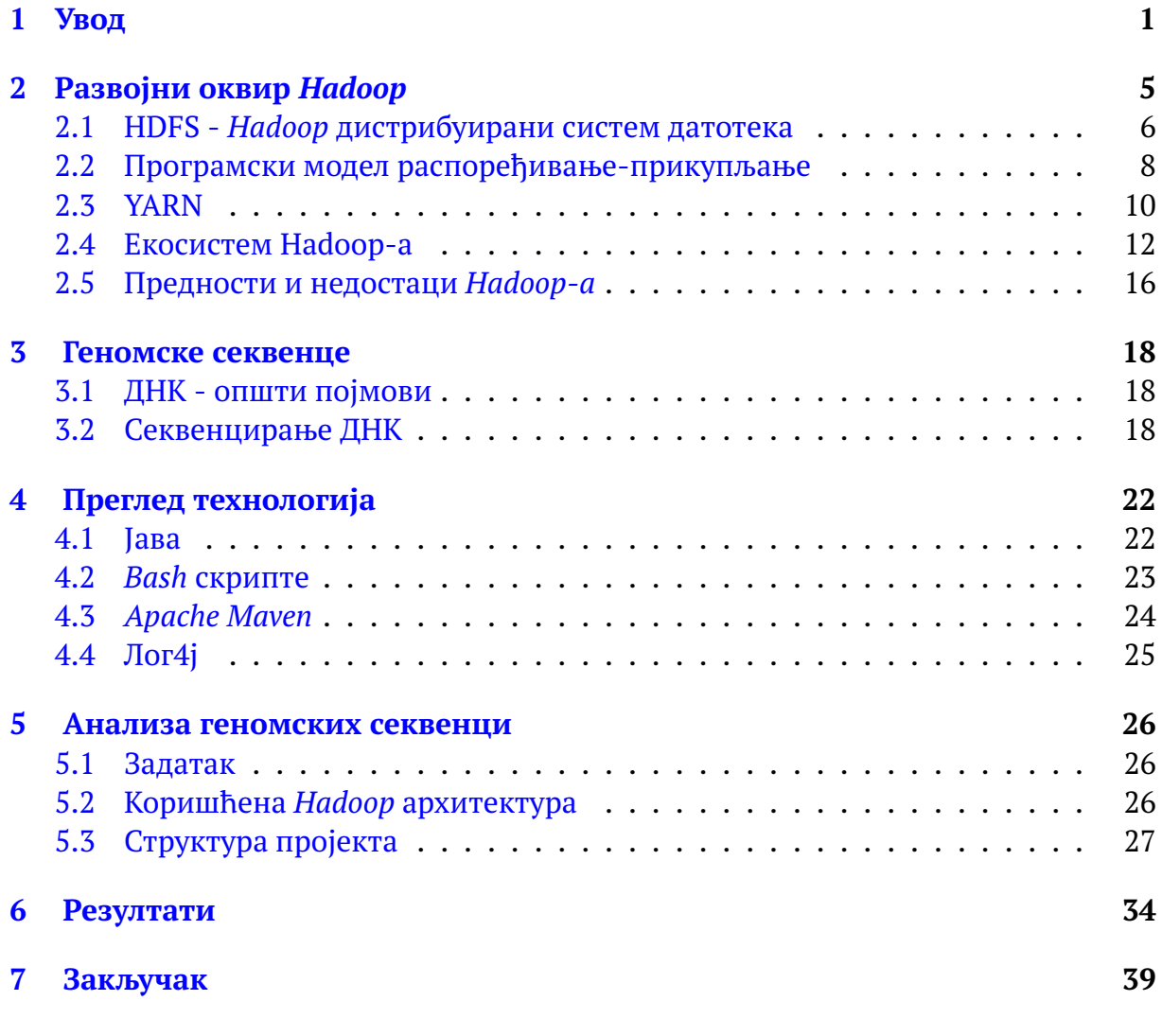

#### **[Библиографиjа](#page-43-0) 41**

### <span id="page-3-0"></span>**Глава 1**

### **Увод**

Време у коjем живимо можемо назвати дигиталном ером. Свакодневно се на различите начине производе огромне количине података, коjе у великоj мери остаjу необрађене. Даниjел Праjс jе проценио да jе само до краjа 2016. укупна количина података на Вебу, не укључујући Мрачни Веб $^{\rm l}$ , на Интернет постављен [1](#page-3-1).1 зетабајт (2 $^{70}, 10^{21})$  [\[1\]](#page-43-1). Предвиђа се да ће до 2020. бити произведено укупно 44 зетабајта података.

Извори тих података су различити. У наjвеће спадаjу Церн, берзе, друштвене мреже, биоинформатички институти... Са развоjем интернета ствари (енг. *Internet of Things*) машине почињу да генеришу много више података од оних коjи су настали људском активношћу. У такве податке спадаjу разни логови, идентификациjе радио-фреквенциjа (RFID), сензорске мреже, GPS руте, малопродаjне трансакциjе... Обим jавно доступних података повећава се сваке године. Због тога организациjе и компаниjе више не мораjу да обрађуjу само сопствене податке. У будућности ће њихов успех у великоj мери зависити од способности да извуку вредности из података коjе су произвеле друге организациjе или компаниjе.

Тако велику количину података ниjе могуће jедноставно обрадити на jедноj машини, што нас наводи на паралелну употребу више радних станица. Први проблем коjи се може jавити jесте отказивање хардверских делова. Jедан од начина да се обезбеди заштита од губитка података услед квара jесте репликациjа података на више дискова. Редундантне копиjе података чуваjу се на више места у

<span id="page-3-1"></span><sup>1</sup>Мрачни Веб (енг. *Deep Web*) - део Веба чиjи садржаj ниjе индексиран стандардним претраживачима из било ког разлога.

систему, тако да jе у случаjу квара на располагању резервна копиjа. Други проблем представљаjу брзина читања и квалитетна обрада тих разасутих података [\[2\]](#page-43-2).

Такви подаци, коjи се мере у терабаjтима, петабаjтима и већим мерним jединицама, популарно се називаjу *BigData*. За њихову обраду потребно jе комбиновање различитих, добро познатих технологиjа, као и нових, мање познатих, ради добиjања релевантних података у реалном времену. Наjпопуларниjа технологиjа за обраду *BigData* jе *Apache Hadoop*. *Hadoop* jе прилично велика колекциjа софтвера, коjа укључуjе jош и дистрибуирани систем датотека. Представља развоjни оквир коjи омогућава дистрибуирано процесирање великих скупова података на кластерима рачунара уз коришћење jедноставног "програмског модела" [\[3\]](#page-43-3).

Према jедноj од дефинициjа, *BigData* се заснива на особинама коjе су испрва одређене као "три В", а касниjе су додате jош неке [\[4\]](#page-43-4):

- Волумен (енг. *Volume*): Велике количине података, обично од терабаjта до петабаjта и шире
- Брзина обраде (енг. *Velocity*): Подаци коjи се ствараjу брзим темпом требало би да се анализираjу у скоро реалном времену
- Разноврсност (енг. *Variety*): Подаци могу бити структуирани у разним форматима или у базама података, али могу бити и потпуно неструктурирани
- Поузданост (енг. *Veracity*): Подаци могу бити недовољно тачни, тj. непоуздани, па jе потребно на време препознати такве податке и прочистити или их отклонити
- Вредност (енг. *Value*): Подаци коjи се обрађуjу доносе организациjи неку повратну информациjу значаjну за даљи рад, иначе су бескорисни
- Повезаност (енг. *Valence*): Могућност повезивања података у графове, попут атома. Како мрежа расте временом, тако се повећава и вредност тих података

*Hadoop* jе поуздана, скалабилна платформа за складиштење и анализу. С обзиром на то да ради на различитим врстама хардвера и отвореног jе кода, веома jе приступачна и када jе реч о цени. *Map-Reduce* представља програмски модел коjи се користи за извршавање дистрибуираних операциjа над подацима смештеним на различитим системима датотека. Пружа могућност да се из огромне количине података, коjи су непрегледни за обраду и претраживање због своjе величине, на основу парова кључ/вредност издвоjе значаjне информациjе. У основи оквира *Hadoop Map-Reduce* налази се систем за пакетну обраду (енг. *batch processing*), коjи ниjе погодан за интерактивну употребу. Резултати упита не могу се очекивати брзо. Упити обично траjу неколико минута, тако да се резултат не може добити у реалном времену. За обраду у реалном времену постоjе други алати, коjи ће бити описани у даљем тексту.

Истовремено са напретком техника за истраживање података на *Map-Reduce* системима, у биологиjи се усавршаваjу технике секвенцирања. Краjем осамдесетих година прошлог века започет jе дуг и мукотрпан рад на проjекту секвенцирања људског генома (енг. *Human Genome Project*) са циљем откривања и мапирања свих гена (функционалних сегмената ДНК) у људском организму. У томе се напокон и успело 2003. године. У оквиру проjекта jе откривено да људски геном има преко три милиjарде базних парова. Базни парови се састоjе од гена, за коjе се процењуjе да их има између 19.000 и 20.000. Рад на покушаjу разумевања начина испољавања и интеракциjе ових гена траjе и данас, иако jе већ доста тога познато. На основу анализе људског ДНК можемо сазнати много тога: установити предиспозициjе за наследна обољења и потенциjалне здравствене ризике, као и генеалошке податке о коренима фамилиjе.

Циљ овог мастер рада jе сагледавање реалних добити од примене развоjног оквира *Hadoop Map-Reduce*, уместо уобичаjеног централизованог приступа развоjу софтвера. Улазни подаци развиjане тест-апликациjе су геномске секвенце, а задатак jе пописати и преброjати све подсеквенце дате дужине. Процес jе дистрибуиран на више чворова и дели се на две фазе: прва jе распоређивање (у коjу jе укључено и филтрирање и сортирање) свих могућих подсеквенци, а друга обрада и преброjавање тако сређених подсеквенци.

У поглављу [2](#page-7-0) описан jе екосистем *Hadoop-а*, његове основне компоненте, често коришћени алати, предности и недостаци. Затим су у поглављу [3](#page-20-0) описани неки од основних поjмова генетике, попут ДНК, секвенцирања ДНК и формата за записивање геномских секвенци *FASTQ*. Поглавље [4](#page-24-0) садржи опис технологиjа и алата коjи су коришћени у раду, а коjи не припадаjу развоjном оквиру *Hadoop*. У поглављу [5](#page-28-0) биће описан *Hadoop Map-Reduce* проjекат написан у Jави, у коjем се приказуjе како подесити задатак за *Map-Reduce*.

## <span id="page-7-0"></span>**Глава 2**

## **Развоjни оквир** *Hadoop*

Идеjа *Hadoop-а* jе да уместо што податке прилагођавамо израчунавању – израчунавање прилагодимо подацима. С тим у вези ниjе потребно првобитно филтрирање података, већ се израчунавање врши на читавом скупу података. Сам екосистем jе подељен на неколико независних делова ради бржег опоравка након хардверских грешака. Садржи четири основне компоненте на коjе се надовезуjу додатни алати [\[2\]](#page-43-2):

- *Hadoop Common* садржи библиотеке и услуге коjе су потребне другим модулима
- *HDFS (Hadoop Distributed File System)* дистрибуирани систем датотека коjи складишти податке нa стандардним машинама, пружаjући врло високу укупну "пропусност" (енг. *bandwith*) преко целог кластера
- *Map-Reduce* скалабилан програмски модел коjи дели обраду података на много различитих процеса
- YARN (*Yet Another Resource Negotiator*) платформа за управљање ресурсима, одговорнa за управљање рачунарским ресурсима у кластерима, коjа врши распоређивање корисника и апликациjа.

На ове основне компоненте надовезуjу се остале апликациjе, чиjа jе наjважниjа особина поузданост података. Оне се могу користити и независно, у односу на потребе и знања корисника. Такве апликациjе су *Apache PIG, Apache Hive, HBase*...

Њима се приступа путем *Map-Reduce* задатака, коjи се могу писати у програмским jезицима Jава или Паjтон. Затим се за сваку од ових апликациjа користи њен специфичан програмски jезик, попут *SQL-a* у *Hive* или *Pig Latin*, чиме се краjњим корисницима, наjчешће аналитичарима података, омогућава прегледање у њима погодном формату.

<span id="page-8-1"></span>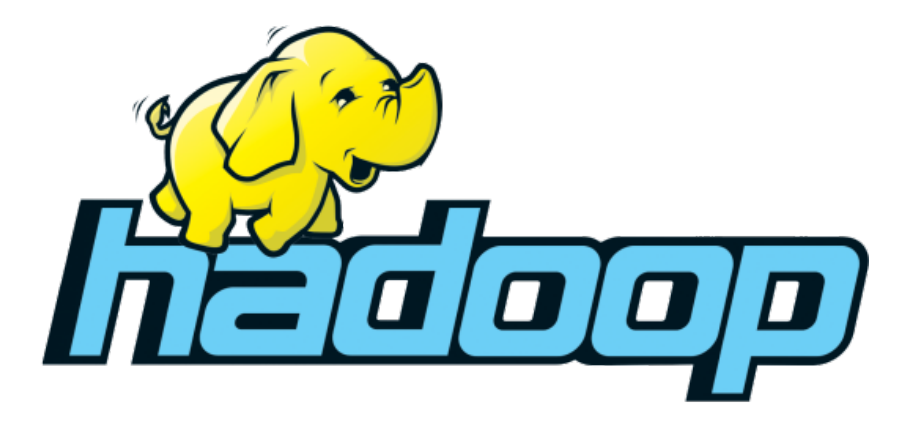

Слика 2.1: *Hadoop* лого

Проjекат *Hadoop* започео jе Даг Катинг (*Doug Cutting*), коjи jе творац и познате библиотеке за претраживање текста *Apache Lucene*. Интересантно jе да jе *Hadoop* било име играчке слона његовог сина, те одатле потиче идеjа за назив и лого апликациjе (слика [2.1\)](#page-8-1). *Apache Hadoop* вуче корене из машине за претрагу Веба, коjа jе део проjекта *Apache Nutch*.

Гуглови инжењери су 2003. обjавили чланак о систему датотека коjи су они користили и коjи jе постао узор за *HDFS* [\[5\]](#page-43-5). Наредне године обjављуjу jош jедан чланак, коjи представља први запис о *Map-Reduce* концепту [\[6\]](#page-43-6). Већину главних алгоритама инжењери ускоро успеваjу да прилагоде за *Nutch*, користећи *Map-Reduce* и *HDFS*. Након успешног имплементирања у продукционоj верзиjи, формира се независни проjекат под именом *Hadoop*.

#### <span id="page-8-0"></span>**2.1 HDFS -** *Hadoop* **дистрибуирани систем датотека**

*HDFS* je дистрибуирани, скалабилни и преносни систем датотека писан у Jави у циљу подршке за развоjни оквир *Hadoop*. Свакa инстанцa чворa има jедан именски чвор (енг. *NameNode*) и кластер чворова података (енг. *DataNode*) коjи формираjу *HDFS* кластер [\[2,](#page-43-2) [3\]](#page-43-3). *HDFS* може да складишти великe количине датотека, обично у распону од гигабаjта до петабаjта, на више машина. Основни концепт дизаjна jе да користећи пуно чворова вршимо процесирање у раниjим фазама тако што датотеке делимо у ситниjе блокове коjи се распоређуjу по чворовима, коjих може бити и на стотине хиљада. Ти чворови обично нису скупи, тако да настаjе скалабилан и не тако скуп систем. Улазна датотека може бити већа од наjвећег диска у кластеру, али то не представља сметњу, jер се дели на блокове.

Оваj систем датотека jе веома отпоран на грешке и ниjе хардверски захтеван. Како jе намењен за сервере, тачниjе за стотине или чак хиљаде сервера коjи имаjу различите компоненте и за коjе постоjи одређена вероватноћа отказивања, главни циљ архитектуре *HDFS* jе да брзо откриjе грешке и да их аутоматски отклони. Има jедноставан модел за приступ датотекама – упиши jедном, читаj више пута. *HDFS* ниjе намењен за интеракциjу са корисником, већ jе више окренут несметаноj обради података од стране других алата. *HDFS* jе дизаjниран тако да има архитектуру главни/подређени (енг. *master/slave*). Овде би то значило да jедан кластер *Hadoop* има jедан и само jедан именски чвор и више чворова података. Обично jе jедан сервер главни и на њему се инсталира именски чвор, а на осталима се инсталираjу чворови података. Главни сервер на коjем jе инсталиран именски чвор контролише приступ датотекама и управља именским простором (енг. *The File System Namespace*), коjи подржава традиционалну хиjерархиjу. Корисник управља датотекама на главном серверу, види директориjуме и датотеке. Даље се датотеке деле у блокове и складиште на остале сервере на коjима jе инсталиран чвор података коjи служи за складиштење блокова и дозвољава креирање блокова, брисање и понављање.

Сумирано, именски чвор чува метаподатке блокова и краjњим корисницима приказуjе саму датотеку, а не блокове коjи корисницима нису читљиви, док чвор података чува податке. Ово би се могло посматрати као да се у именском чвору чуваjу адресе блокова, име и броj копиjа. *HDFS* има ту могућност да се блокови уписуjу више пута. Ово смањуjе ризик од губљења података. Подразумевани броj копиjа jе три, што значи да ће се сваки блок копирати три пута. Копиjе не мораjу бити на jедном серверу, већ могу да се сместе на све сервере у кластеру на коjима jе инсталиран чвор података. Тако се смањуjе ризик од губљења података. Комуникациjа између сервера у кластеру одвиjа се помоћу протокола *TCP/IP*, па самим тим и именски чвор комуницира са чворовима података. Поред тога, чворови података периодично шаљу сигнал именском чвору, што означава да jе чвор жив. Када чворови података не шаљу сигнал то jе знак да jе дошло до отказа и потребно jе заменити чвор. Таj сигнал се назива откуцаj срца (енг. *Heartbeat*) и показуjе да све функционише у наjбољем реду. Постоjи могућност копирања главног сервера, односно постоjи и секундарни именски чвор, коjи jе активан истовремено са примарним, па се у одређеним интервалима формира слика распореда података на примарном и копира на секундарни именски чвор.

Подразумевана величина блока података у чвору података износи 64MB, а често се повећава и на 128МB. Перформансе зависе од тога колико jе велика датотека коjа се обрађуjе, ако jе довољно велика, онда се користи оптималан броj блокова, jер jе *Hadoop* предвиђен за такве случаjеве. У случаjу да jе датотека мања, и величина блокова jе мања и то може довести до проблема (мапирање се врши по блоку, а И/О операциjе су споре). Да би се то превазишло, мање датотеке пре постављања у *HDFS* треба споjити или надовезати на више већих.

Постоjи више приступa *HDFS* систему датотека: *Web Rest Api, Java Api* преко класе *FileSystem, C/libhdfs* и путем *HDFS* конзоле, коjа користи команде сличне стандардним *UNIX* командама.

#### <span id="page-10-0"></span>**2.2 Програмски модел распоређивање-прикупљање**

Распоређивање-прикупљање (енг. *Map-Reduce*) представља програмски модел за процесирање великих количина података коjи почива на дистрибуирању делова израчунавања на различите чворове и затим на њиховом паралелном извршавању. Први задатак jе да се изврши дељење података у парчиће (енг. *chunks*) коjи се затим распоређуjу, сортираjу и на краjу обjедињуjу.

Модел се може посматрати и као две одвоjене целине, део за распоређивање и део за прикупљање [\[7\]](#page-43-7). Распоређивање се састоjи од: читања записа, распоређивања, комбиновања и партиционисања блокова. Прикупљање се такође може раздвоjити на послове мешања, сортирања, сумирања и форматирања излаза. На слици [2.2](#page-11-0) jе приказано како изгледа ток података.

Поступак читања записа своди се на превођење улазних података у одговараjуће записе погодне за распоређивање. Подаци се прослеђуjу у форми кључ/вредност.

У фази распоређивања на сваком пару кључ/вредност извршава се функциjа *Map()*, коjа производи парове посреднике. Важно jе прецизно одредити парове, jер од

<span id="page-11-0"></span>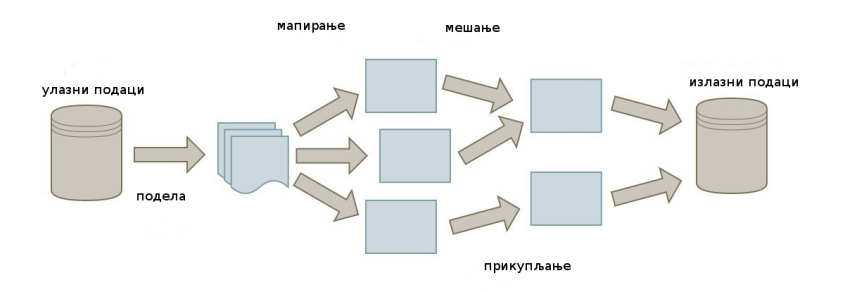

Слика 2.2: Процес распоређивања и прикупљања

тога зависи ефикасност наредних корака. Кључ зависи од тога како ће се даље груписати парови, док jе вредност информациjа значаjна за анализу у фази прикупљања.

Комбинатор представља локални прикупљач коjи се може користити у фази распоређивања за конкретни чвор. Његова сврха jе да смањи броj парова посредника коjи се након распоређивања прослеђуjу осталим чворовима. Често могу доста унапредити перформансе, с тим што ниjе сигурно да ће се извршити локално распоређивање.

Код партиционисања настаjу парчићи од парова посредника, обично парче по прикупљачу. За свако парче се одреди хеш код, наjчешће по алгоритму *md5sum*. Затим се за свако од њих обавља операциjа модул по броjу прикупљача, што узрокуjе да се кључеви дистрибуираjу равномерно на прикупљаче по методи случаjног узорка, али се ипак осигурава да ће кључеви са истом вредношћу са различитих распоређивача бити распоређени на истом прикупљачу.

Фаза прикупљања почиње корацима мешања и сортирања. Прво се врши преношење излазних датотека на локалну машину, затим се ти поjединачни делови сортираjу у већу листу. Сврха сортирања jе груписање идентичних кључева како би се могло лакше итерирати кроз вредности у касниjим фазама. Све радње се врше аутоматски, тако да ниjе могућа значаjниjа измена плана мешања и сортирања. Евентуално се може проследити компаратор на основу коjег ће се вршити сортирање.

У фази обjедињавања прикупљач извршава функциjу прикупљања кроз дате групе. Подаци се тада сакупљаjу, филтрираjу и комбинуjу. Резултат рада jе нула или

више парова кључ/вредност коjи се прослеђуjу у завршну обраду. На краjу се формирани парови записуjу назад на *HDFS*, при чему сам формат записа може бити различит.

Препорука jе да се користи jедан распоређивач по диску, док jедан прикупљач долази на jедно процесорско jезгро. Оптималан броj зависи и од величине блока у самом задатку. Боље jе имати више излазних датотека, али треба водити рачуна и да се послови не извршаваjу предуго. Jедан прикупљач по jезгру осигураће паралелно извршавање. Такође не треба компликовати у вези вредности кључа, па се препоручуjе да то буде логична вредност коjа ће олакшати даље мешање, груписање и сортирање коjе врши сам *Hadoop*.

Кључ може бити и композитни, ако jе такав задатак. Некада може бити корисно направити секвенцу наизменичних послова распоређивања и прикупљања, како би се убрзало и олакшало извршавање. Резултат прикупљања се даље прослеђуjе распоређивачу, коjи сада ради другачиjе распоређивање, и тако више пута. Вредност може садржати и неке метаподатке коjи нису садржани у сировим подацима, нпр. редни броj.

Као и у релационим базама података, врло битна операциjа jесте спаjање табела (енг. *JOIN*) [\[8\]](#page-43-8). У *Hadoop-у* се спаjање врши на основу кључа, тако да jе битно добро одредити одговараjући кључ у делу распоређивања, а ако има неких сувишних података, њих треба пребацити у вредност. Програмски модел jе погодан за операциjе множења матрица, коjе се доста користе у машинском учењу, истраживању података и статистичким анализама. Наjбоље ради када су задаци распоређивања и прикупљања jасно раздвоjени и независни. Распоређивачи виде само поjедине делове података. То обично може бити врло корисно ограничење, али има и случаjева када jе то недостатак.

#### <span id="page-12-0"></span>**2.3 YARN**

YARN jе систем за управљање извршавањем дистрибуираних апликациjа. Главна функциjа YARN-а jе управљање ресурсима унутар кластера. Састоjи се од две компоненте: планерa (енг. *Scheduler*) и управљача апликациjама (енг. *Applications Manager*). Ове компоненте су делови управљача ресурсима (енг. *Resource Manager*). Планер jе компонента коjа брине о алокациjи ресурса апликациjа коjе се извршаваjу. Битно jе напоменути да jе потребно водити рачуна само о ресурсима, односно не брине се о томе какав jе статус апликациjе коjа се извршава; не прати се рад апликациjе. Како се брине само о алокациjи ресурса, не мора се водити рачуна о томе да ли jе дошло до грешке или jе код лош, што значи да ће ресурси бити додељени некоj апликациjи док год њен рад не прекине корисник или нека друга компонента. Управљач апликациjама рукуjе апликациjама писаним за *Hadoop*. Његова сврха jе да прихвати задатак, испита ресурсе и донесе закључак шта треба прво да се изврши. Управљач апликациjама jе такође задужен и да рестартуjе задатак, односно апликациjу, ако дође до неке грешке [\[9\]](#page-43-9).

Главна компонента YARN-а jе управљач ресурсима, коjа управља свим доступним ресурсима кластера и на таj начин помаже у управљању дистрибуираних апликациjа коjе раде на систему YARN. Управљач ресурсима ради заjедно са компонентама коjе су додате YARN-у. Ту спадаjу надзорник апликациjе (енг. *A perapplication ApplicationMaster*), управљач чвора (енг. *A per-node slave NodeManager*) и контеjнер чвора (енг. *A per-application Container running on a NodeManager*). Надзорник апликациjе jе задужен да у сарадњи са управљачем ресурса преговара о ресурсима и ради заjедно са управљачем чвора како би пратили и извршили неки задатак. Управљач чвора jе таj коjи преговара о извршењу задатака и шаље извештаjе управљачу ресурса. Када планер "узме" ресурсе коjи су потребни за неку апликациjу, он их "ставља" у контеjнер.

Доприноси система YARN:

- Скалабилност како моћ процесирања и количина ресурса константно расту у центрима за обраду података, могућности YARN-a су добродошле. Постоjање компоненте планера умногоме олакшава управљање великим *Hadoop* кластерима.
- Компатибилност са моделом *Map-Reduce* већ написане апликациjе могу да раде на YARN-у, коjи jе у новиjим верзиjама постављен као међуслоj између *Map-Reduce-а* и *HDFS-a*.
- Побољшана искоришћеност кластера у претходноj верзиjи *Hadoop-а* постоjали су именовани слотови за сваки *Map-Reduce* процес, касниjе jе то избачено и само резервисање ресурса jе довело до великог олакшања. Много

jе боље имати контеjнер коjи jе гарантован у односу на потребе, него именовани слот коjи баш и ниjе флексибилан.

- Могућност обраде података у реалном времену са YARN-ом jе могуће писати апликациjе по систему процесирања графова и итеративном моделу коjи се комбинуjу са *Map-Reduce-ом*. Стиче се утисак да се резултати неке обраде добиjаjу скоро у реалном времену.
- Подржана jе агилност, што jе посебно добро при писању апликациjа за *Hadoop*.

#### <span id="page-14-0"></span>**2.4 Eкосистем Hadoop-а**

Eкосистем *Hadoop-a* jе скуп алата, односно проjеката коjи могу да раде на платформи *Hadoop*. У те алате спадаjу и *HDFS* и *Map-Reduce*, коjи су и делови платформе, али се воде и као *Apache* проjекти. Ако *Hadoop* гледамо као jедну целину, на њега jе могуће додати велики броj разних алата, великом већином развиjених од *Apache* фондациjе. Ти алати су способни да комуницираjу са *Hadoop* компонентама и њихов рад може да буде независтан, а неки од њих су прављени само за *Hadoop* [\[10\]](#page-43-10). Ту спадаjу:

- дистрибуирани систем датотека *HDFS*
- алати за дистрибуирано програмирање *Map-Reduce, Apache Pig, Apache Tez*
- *NoSql* базе података *Apache HBase, Apache Accumulo*
- SQL базе података *Apache Hive, Apache HCatalog*
- aлати за уношење података *Apache Flume, Apache Sqoop, Apache Storm*
- aлати за програмирање сервиса *Apache Zookeeper*
- алати за рапоређивање (енг. *scheduling*) *Apache Oozie* и *Apache Falcon*
- алати за машинско учење *Apache Mahout*
- алати коjи олакшаваjу инсталациjу компоненти *Apache Ambari, HUE*
- безбедносни алати *Apache Knox*

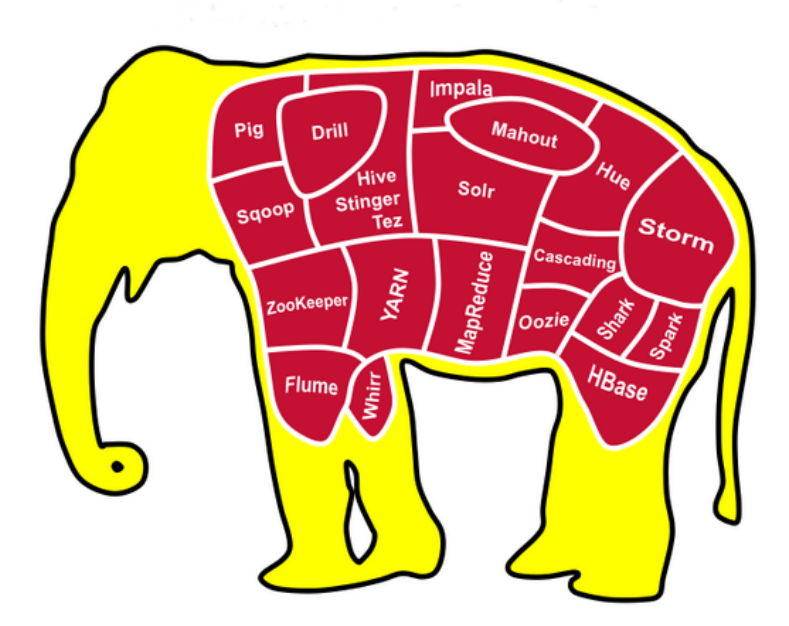

Слика 2.3: Eкосистем *Hadoop-a*

Неки од чешће коришћених алата из екосистема *Hadoop-a* су:

- *Apache HCatalog* jе алат коjи омогућава лакше управљање табелама и складиштења података на *Hadoop-у*, што корисницима разних алата пружа могућност за анализу података и омогућуjе им да лакше читаjу и пишу податке. *HCatalog* je слоj на *Hadoop-у* коjи омoгућава презентовање података са *HDFSа* у виду табела и ослобађа кориснике брига о томе где су и у коjем формату сачувани подаци. *HCatalog* може да прикаже податке из текстуалних фаjлова, коjи су у формату *RCFile* или *CSV*, и све их приказуjе у табеларном облику.
- *Apache Hive* jе инфраструктура за складиштење података изграђена на платформи *Hadoop*. Служи за обраду података и представља подразумевани стандард за SQL упите над великим количинама података, односно *BigData*. *Hive* пружа програмски jезик врло сличан SQL-у, под називом *HiveQL*. Користи се да олакша организовање и складиштење великих количина различитих података из различитих извора. Пружа могућност корисницима да претраже, структуираjу и анализираjу податке за пословну интелигенциjу (енг. *business intelligence*). Начин рада jе веома сличан релационом моделу, табеле су сличне

табелама из релационог модела, а подаци су организовани у поретку од већих ка мањим jединицама. Базе су сачињене од табела, а табеле од партициjа. Подацима се приступа на основу упита коjи су скоро идентични SQL-у, али jе разлика у томе што *Hive* не подржава брисање и ажурирање података.

- *Apache HBase* jе нерелациона (енг. *NoSql*), дистрибуирана база података написана у програмском jезику Jава. Представља надоградњу Гугловог проjекта *Bigtable*. Ова база података jе предвиђена да ради на *Hadoop-у*, тачниjе на *HDFS-у*. *HBase* jе база података ориjентисана на колоне и веома jе отпорна на отказивања. Jедна од наjбитниjих особина joj jе брз приступ подацима коjи су раштркани, што jе од велике помоћи ако се обрађуjе неколико терабаjта података, односно неколико милиjарди редова, а потребно jе нa пример 10 наjвећих вредности из целе табеле. *HBase* нуди и трансакционе операциjе корисницима, попут ажурирања, додавања или брисања података, али ипак не може да се користи као потпуна замена за традиционалне трансакционе базе података. Основне предности коjе доноси су флексибилни модел података, квалитетна подршка у програмском jезику Jава и обрада података у реалном времену. Табеле ове базе могу да служе као улаз или као излаз за задатке из *Map-Reduce*, што може да буде изузетно практично и применљиво.
- *Apache Sqoop* jе алат коjи служи за пренос података из и у кластер *Hadoop*. Његова посебна намена jе да ради са релационим базама података. Осим трансфера података у *HDFS*, *Sqoop* може директно да ради са *Hive-ом* или *HBase-ом*. Предност *Sqoop-а* огледа се у брзом преносу података унутар *HDFSа*.
- *Apache Spark* jе проjекат отвореног кода коjи се развиjа под покровитељством фондациjе *Apache*, а чини алат за брзу и ефикасну обраду великих количина података и jедан jе од наjлакших алата за учење и развоj *BigData*. Представља jединствени алат за развоj апликациjа за обраду података, било да се ради о пакетноj, проточноj или интерактивноj обради података. Развоj jе врло лак jер се користе разноврсни и jедноставни интерфеjси, коjи значаjно оптимизуjу перформансе. Лако се интегрише у различите системе за чување података, иако су премештање података између система и интеграциjа са различитим компонентама скупе операциjе.

*Spark* омогућава коришћење РАМ мемориjе кластера рачунара за извршавање комплексних и захтевних послова при раду са подацима. Веома jе лако проширити укупне капацитете кластера у *Spark-у* jедноставним додавањем РАМ мемориjе или додавањем нове машине у кластер. Податке представља кроз своjе богате структуре података, као што су скупови података отпорни на дистрибутивност (енг. *Resilient Distributed Datasets - RDD*), оквири података (енг. *DataFrames*) и скупови података (енг. *DataSets*). Поред мемориjе, подаци се могу складиштити и на диску, a та одлука jе препуштена програмеру. При обради података ове структуре се могу чувати у радноj мемориjи, што значаjно повећава перформансе обраде. Структуре података у *Sparkу* су непроменљиве, па тако свака операциjа над неком структуром ствара нову структуру.

Грешка коjа се често прави када jе реч о позициjи *Spark-а* у *BigData* сфери jесте да се *Spark* сматра заменом за *Hadoop*. Уколико jе потребно ажурирати податке у некоj табели, *Spark* не представља добар избор. У оквиру *Spark SQL-а* не постоjи наредба за мењање података. Формати фаjлова са коjима *Spark* наjчешће ради нису оптимизовани за операциjе мењања података, jер jе потребно наjпре обрисати старе записе и затим додати нове, што може да произведе велику количину малих фаjлова. Добра пракса приликом рада са *Spark-oм* jесте избегавање рада са малим датотекама, jер таква ситуациjа лоше утиче на перформансе. *Spark* нема своjе складиште података и доста се ослања на *HDFS*, а може да користи као изворе и нерелационе базе података, при чему се често користи *Apache Cassandra*.

• *MRUnit* jе алат за тестирање jединица кода, посебно прилагођен тестирању *Map-Reduce* задатака, коjи умногоме олакшава рад [\[11\]](#page-43-11). *Hadoop* обично ради у дистрибуираном окружењу, на више кластера и више Jава виртуелних машина, тако да тестови чине развоj jедноставниjим, jер омогућаваjу да се тестирани случаj изолуjе колико год jе могуће. Jедан приступ jе традиционални: одреди се улаз, покрене се посао или jедан одређени део посла и упоређуjе се да ли jе излаз jеднак очекиваном. Провере (енг. *assertions*) се пишу ручно. Други приступ jе да се унапред одреде и улаз и излаз и да се развоjном оквиру препусти да све сам одради.

#### <span id="page-18-0"></span>**2.5 Предности и недостаци** *Hadoop-a*

Програмски модел *Map-Reduce* се наjбоље показао у апликациjама коjе се баве обрадом логова, претраживањем и индексирањем на Интернету, затим њиховом анализом, кластеровањем и класификовањем. Такође често се користи у машинском учењу, за прављење система за препоручивање, у бионформатици и анализи генома [\[12\]](#page-44-0).

Врло важно правило у *Map-Reduce* jе правило недељивости, што значи да су сви рапоређивачи међусобно независни, а када се заврши распоређивање, започиње фаза прикупљања. Између њих не постоjи дељење нити података, нити критичних региона, jер би то успорило дистрибуирано израчунавање. Правило недељивости значаjно олакшава писање функциjа *Map()* и *Reduce()* и омогућава ефикасниjу паралелизациjу послова. Уколико jе потребно, могуће jе дефинисати неке непроменљиве структуре података, коje би се прослеђивалe између послова.

Недостатак модела *Hadoop Map-Reduce* jе да се процес мора поделити на фазу распоређивања и фазу прикупљања, што се не може увек применити, нпр. када се требаjу споjити различити скупови података. Код многих алгоритама jе од кључног значаjа постоjање глобалних структура са дељивим приступом током израчунавања, што jе врло тешко имплементирати у *Map-Reduce*, jер су функциjе *Map()* и *Reduce()* међусобно независне. Такође, послови распоређивања и прикупљања имаjу одређени трошак при покретању процеса. То jе прихватљиво, jер у већини случаjева jе таj трошак амортизован током обраде многих парова кључ/вредност. Међутим, за мале скупове података таj трошак при покретању се не може толерисати. Алтернатива jе да се не користе глобална стања и да се делови алгоритма извшаваjу паралелно, на различитим деловима података. Коначно решење се добиjа спаjањем поjединачних резултата. *Map-Reduce* се заснива на читању података са хард диска, што врло често успорава перформансе. За неке сложениjе операциjе се препоручуjе рад у Jави. Остали jезици могу бити неефикасни, поготови ако се не ради са текстом него нпр. броjевима у децималном запису.

Проточни алгоритми (енг. *streaming*) представљаjу алтернативни програмски модел коjи се бави великим количинама података са ограниченим рачунским и складишним ресурсима. Оваj модел претпоставља да су подаци представљени алгоритму као jедан или више токова улаза коjи се обрађуjу по реду и само jедном. Извори токова података могу бити датотеке у дистрибуираном фаjл систему, али и подаци из спољних извора или неког другог уређаjа за прикупљање података. Може се користити за рад са временским сериjама (нпр. вести, твитови, логови са сензора). Пошто су проточни алгоритми релативно jедноставни они често могу искористити предност модерних графичких картица, коjе имаjу велики броj релативно jедноставних процесорских jединица.

### <span id="page-20-0"></span>**Глава 3**

### **Геномске секвенце**

#### <span id="page-20-1"></span>**3.1 ДНК - општи поjмови**

ДНК - Дезоксирибонуклеинска киселина (енг. *DNA*) молекул jе коjи кодира генетичке инструкциjе коjе се користе за развоj и функционисање свих познатих живих организама и многих вируса. Поред РНК и протеина, ДНК jе jедан од три главна макромолекула неопходна свим познатим облицима живота. ДНК се састоjи од дугих, спиралних ланаца чиjе карике чине парови четири базе: аденина (А) и тимина (Т), односно цитозина (Ц) и гуанина (Г), као и шећера дезоксирибозе и фосфатне групе (слика [3.1\)](#page-21-0). ДНК jе код људи у jедрима ћелиjа организован у 23 пара коjи се називаjу хромозоми. Ово детерминистичко упаривање омогућава "механизам копирања": двострука спирала ДНК се одмотава и поjављуjу се комплементарни базни парови, ствараjући две тачне копиjе, оригиналне ДНК ланцу.

#### <span id="page-20-2"></span>**3.2 Секвенцирање ДНК**

Секвенцирање ДНК представља читање узорка крви пациjента (улазни подаци) и стварање вариjанти за узорак ДНК (излазни подаци). Формално, ДНК секвенцирање jе процес одређивања прецизног поретка нуклеотида унутар молекула ДНК. Укључуjе било коjи метод или технологиjу коjа се користи за одређивање поретка четири базе из нашег генома - аденин (A), гуанин (Г), цитозин (Ц) и тимин (Т)  $[8]$ .

<span id="page-21-0"></span>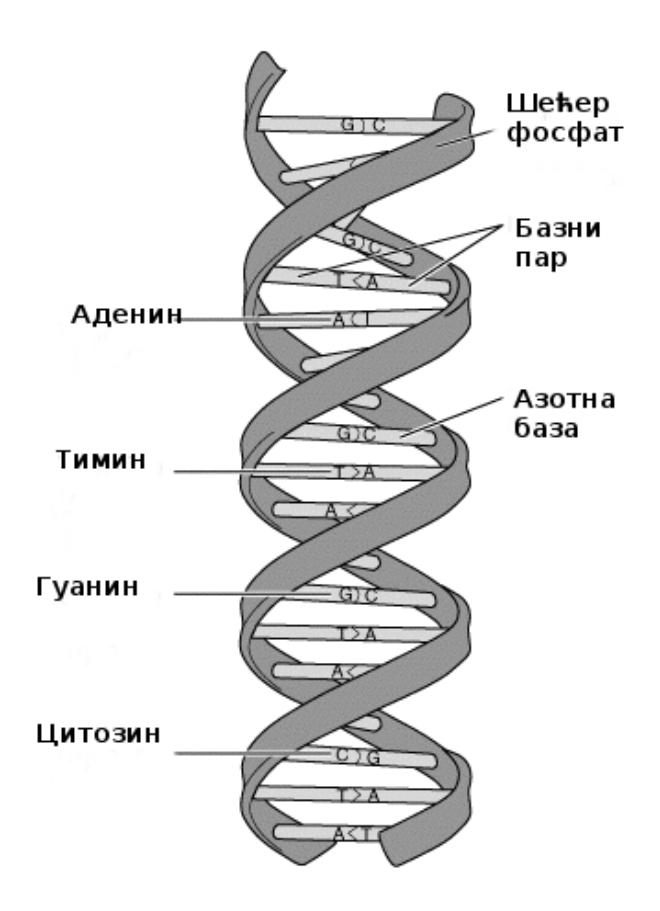

Слика 3.1: Изглед ДНК спирале

У време кад jе *Map-Reduce* алгоритам обjављен трошак секвенцирања генома износио jе 20 милиона долара и било jе потребно неколико месеци рада да би се добила геномска секвенца. Данас секвенцирање генома кошта само неколико стотина долара и траjе само неколико дана. За откривање првог људског генома биле су потребне децениjе, док jе процена да jе само у 2014. години секвенцирано 228.000 генома широм света, што представља количину од 20 петабаjта (PB). Графикон напретка у секвенцирању генома организациjа коjе користе *Hadoop* за секвенцирање у зависности од развоjа *Hadoop-а* приказан jе на слици [3.2.](#page-22-0)

Jедан од главних циљева секвенцирања ДНК jесте проналажење вариjанти, пошто jе већина наших ДНК идентична, а само се у малом проценту разликуjу. Такође jе важна и идентификациjа генетских вариjанти као што су jеднонуклеотидни полиморфизми или скраћено снипови (енг. *single nucleotide polymorphisms*), што подразумева поjаву замене места jедног нуклеотида неким другим нуклеотидом. На пример, уколико jе посматрана секвенца на некоj локациjи гена у некоj биолошкоj врсти састављена од низа нуклеотида AAGCCTA и уколико jе дошло до генетске модификациjе у AAGCTTA, следи да се секвенце разликуjу у jедном нуклеотиду. Тада се говори о поjави jеднонуклеотидног полиморфизма. Последица тога jе да се услед ове мутациjе jавља различит облик посматраног генома. Идентификациjа и издваjање снипова из сирових генетичких секвенци укључуjе многе алгоритме и примену разноврсног скупа алата. Поравнање секвенци jе упоређивање два или више ДНК или протеинских секвенци. Главна сврха поравнавања секвенци jе да истакне сличности међу њима.

<span id="page-22-0"></span>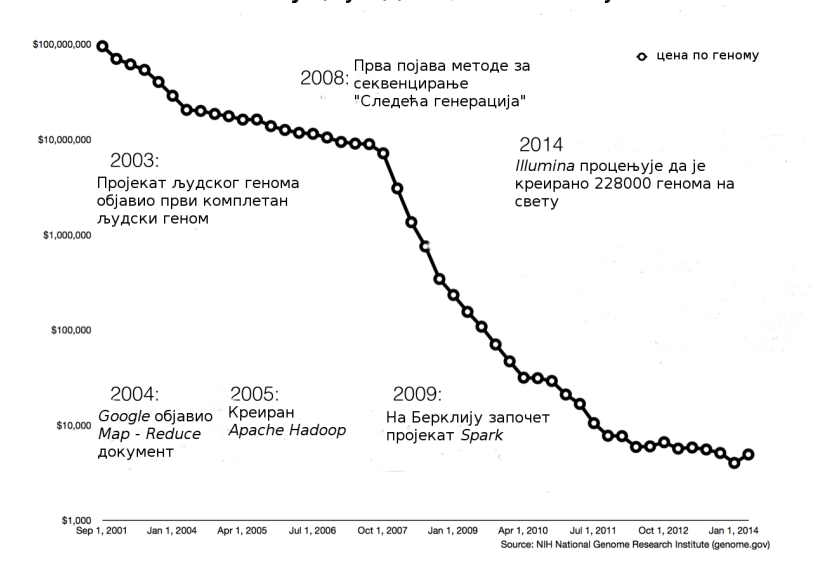

Револуција две технологије

Слика 3.2: Однос развоjа технологиjа

Популарни формат за записивање скенираних делова ДНК секвенци jе *FASTQ*. Формат *FASTQ* jе текстуални формат за чување како биолошке секвенце, тако и њене оцене квалитета. За дату датотеку *FASTQ* jедна секвенца ДНК jе представљена са четири линиjе (слика [3.3\)](#page-23-0). Свака од линиjа има своjу улогу:

- Прва линија почиње знаком " $\omega$ " и представља идентификатор секвенце и опционални опис
- Друга линиjа представља секвенцу слова (А, Т, Ц, Г, или Н за непознато) и носилац jе генетске информациjе
- Трећа линиjа почиње знаком '+' и наjављуjе да се у наредном реду налази опис квалитета секвенце са датим идентификатором

<span id="page-23-0"></span>• Четврта линиjа кодира вредности квалитета за секвенцу у другом реду и мора садржати исти броj симбола као слова у низу

```
@NCYC361-11a03.q1k bases 1 to 1576
GCGTGCCCGAAAAAATGCTTTTGGAGCCGCGCGTGAAAT...
+NCYC361-11a03.q1k bases 1 to 1576
(2)))) ****(((****),(((((*(((+,**(((+**+,-...)))))) ****(((****)
```
Слика 3.3: Пример записа генома у формату *FASTQ*

Задатак овог мастер рада jе пописати и преброjати све подсеквенце дате дужине. Улазни подаци развиjане тест-апликациjе су геномске секвенце записане у формату *FASTQ*. У овом примеру jе битна jедино друга линиjа коjа представља секвенцу слова (А, Ц, Г, Т, или Н за непознато) и носилац jе генетске информациjе, док се остале занемаруjу.

Постоjи више изазова приликом секвенцирања ДНК:

- Постоjи неколико техника за генерисање датотека *FASTQ*, jер се дужина ДНК секвенци разликуjе у зависности од технологиjе секвенцирања
- Величина улазних података може бити огромна. Величина узорка поjединачне секвенце ДНК може бити до 200GB
- Jедном снажном серверу потребно jе до 80 сати да обради узорак података и добиjе снипове
- Постоjе многи алгоритми и кораци за секвенцирање ДНК, па одабир одговараjућих комбинациjа алата коjи су обично отвореног кода представља озбиљан изазов
- Скалабилност, jер треба оптимизовати броj распоређивача и прикупљача

### <span id="page-24-0"></span>**Глава 4**

### **Преглед технологиjа**

#### <span id="page-24-1"></span>**4.1 Jава**

Jава (енг. *Java*) представља програмски jезик опште намене коjи jе конкурентан, класно заснован, обjектно-ориjентисан и од верзиjе Jава 8 функционалан програмски jезик, специjално дизаjниран да има што jе могуће мање имплементационе зависности. Компаjлирани Jава код може да се покреће на свим платформама коjе подржаваjу Jаву без потребе за рекомпаjлирањем, односно jезик функционише по принципу "пиши jедном, покрени било где". Jава апликациjе се преводе на баjткод, коjи се покреће на било коjоj Jава виртуелноj машини (енг. *JVM*), без обзира на архитектуру рачунара. Jава jе jедан од наjпопуларниjих програмских jезика у примени, користи се у разним типовима апликациjа попут Веб, мобилних, али и огромних серверских апликациjа [\[13\]](#page-44-1).

Jаву jе развио Џеjмс Гослинг 1995. године у компаниjи *Sun Microsystems*, коjа jе касниjе постала део корпорациjе *Oracle*. Синтакса великим делом потиче из jезика C и C++, али за разлику од њих има обjекте ниског нивоа. Програмски модел *Map-Reduce* jе изворно написан у Jави, као и већина алата у *Hadoop* екосистему. Данас се доста користе и Паjтон (енг. *Python*) и Скала (енг. *Scala*), међутим, Jава и даље има бољу подршку и већу улогу у екосистему *Hadoop-a*.

#### <span id="page-25-0"></span>**4.2** *Bash* **скрипте**

*Bash (Bourne-again shell)* jе интерпретер и програмски jезик у облику командне линиjе коjи jе написао Браjан Фокс (*Brian Fox*) 1987. године за проjекат ГНУ (енг. *GNU's not Unix*). Представља подразумевани интерпретер на већини Линукса. Садржи сопствени скриптни jезик, помоћу коjег jе могуће остварити висок ниво аутоматизациjе послова jер подржава петље, гранања, променљиве и управљање њиховим вредностима уз помоћ регуларних израза. Подржава аритметичке операциjе, управљање стандардним улазом, излазом и излазом за грешке и преусмеравање у датотеке. Врло корисне функционалности су аутоматско завршавање команди и имена датотека и директориjума, историjа претходних команди и уређивање командне линиjе [\[14\]](#page-44-2). Свака скрипта почиње командом коjа одређуjе тип командног интерпретера:

#### #!/bin/sh

Пошто се платформа *Hadoop* ослања на Линукс потребно jе основно знање команди за свакодневни рад у окружењу. Такође, команде за рад на систему HDFS су направљене по узору на *Bash*. Неке од основних команди приказане су у примеру [4.1](#page-25-1)

```
#!/bin/sh
#napravi novi direktorijum input
hdfs dfs -mkdir /input
#izlistaj sadrzaj direktorijuma input
hdfs dfs -ls /input
#kopiraj na HDFS iz lokalnog direktorijuma
hdfs dfs -copyFromLocal /user/tmp1.txt input/
#ispis meta podataka: broj blokova, ispravnost...
hdfs dfs -copyToLocal /user input/tmp1.txt
#kopiraj sa HDFS-a na lokalni direktorijum
hdfs fsck /input
#dodela svih prava direktorijumu input
hdfs dfs -chmod 777 /input
```
Пример кода 4.1: Опис често коришћених HDFS команди

#### <span id="page-26-0"></span>**4.3** *Apache Maven*

*Apache Maven* jе софтверски алат за управљање и изградњу проjекта. Помоћу овог алата се може припремити ко̂д за дистрибуцију. Такође, уз помоћ *Maven-а* у проjекат можемо на лак начин укључити Jава библиотеке (енг. *jars*) коjе су нам потребне. Сва правила дефинишемо у датотеци **pom.xml**, коjа мора садржати групу, предмет за употребу, верзиjу и назив проjекта. У истоj датотеци дефинишемо и начин паковања, да ли ће бити jar (енг. *Java Application Arhive*) или war (енг. *Web Application Arhive*). У *dependencies* делу pom.xml-а дефинишу се библиотеке коjе су потребне проjекту. Без *Maven-а* се све библиотеке мораjу поставити ручно [\[15\]](#page-44-3).

Постоjи неколико фаза животног циклуса изградње проjекта: валидациjа пројекта, компилација изворног кôда, при чему се кôд смешта у директоријум target y пројекту, паковање где се компајлиран кôд из target директоријума пакује у формат за дистрибуциjу, на пример, jar. Затим се направљени пакет инсталира на локалном репозиториjуму да би проjекат могао да се користи локално у другим проjектима као зависност. Последња фаза jе распоређивање. У овоj фази се пакет копира на удаљени репозиториjум и на таj начин постаjе доступан осталим развоjним инжењерима и проjектима. Jош jедна често коришћена опциjа jе чишћење (енг. *clean*). Тarget директориjум се празни пре извршавања главне *Maven* команде, тј. пре поновне компилације кода.

```
<dependencies>
      <dependency>
          <groupId>org.apache.hadoop</groupId>
          <artifactId>hadoop-mapreduce-client-core</artifactId>
          <version>2.8.0</version>
      </dependency>
      <dependency>
          <groupId>org.apache.hadoop</groupId>
          <artifactId>hadoop-common</artifactId>
          <version>2.8.0</version>
      </dependency>
</dependencies>
```
Пример кода 4.2: Пример укључивања потребних библиотека у проjекат

### <span id="page-27-0"></span>**4.4 Лог4j**

Пошто се *Map-Reduce* извршава паралелно, веома jе тешко квалитетно дебаговати задатке написане за *Map-Reduce*. Због тога jе битно да се направи добро логирање извшавања апликациjе, како би се лакше пронашао проблем и приликом развоjа, а посебно при одржавању апликациjе у току извршавања. У Jава свету наjпознатиjи алат за логирање jе Лог4j (енг. *Log4j*). Дистрибуира се под лиценцом *Apache Software* [\[16\]](#page-44-4). Лог4j се може конфигурисати преко екстерних конфигурационих датотека у току извршавања, обично као *.xml* или *.properties* формат. Надгледа процес логирања у смислу дефинисања нивоа приоритета и нуди механизме за усмеравање информациjа о евиденциjи до великог броjа дестинациjа, као што су база података, датотека, конзола, системски логови, итд. Користи више нивоа, у коjе по приоритету спадаjу: *ALL, TRACE, DEBUG, INFO, WARN, ERROR, FATAL*.

log4j.rootLogger=INFO, file, stdout log4j.appender.file=org.apache.log4j.RollingFileAppender log4j.appender.file.File=/home/nemanja/Downloads/logging.log log4j.appender.file.MaxFileSize=10MB log4j.appender.file.MaxBackupIndex=10 log4j.appender.file.layout=org.apache.log4j.PatternLayout log4j.appender.file.layout.ConversionPattern=%d{yyyy-MM-dd HH:mm:ss}

Пример кода 4.3: Пример како се подешава упис логова у датотеку

### <span id="page-28-0"></span>**Глава 5**

### **Анализа геномских секвенци**

#### <span id="page-28-1"></span>**5.1 Задатак**

Задатак овог мастер рада jе пописати и преброjати све подсеквенце дате дужине. Улазни подаци развиjане тест-апликациjе су геномске секвенце. Секвенце су записане у раниjе описаном формату *FASTQ* и налазе се у датотеци *fastq.txt*. Запис jедне секвенце се састоjи од 4 линиjе, од коjих свака има своjу улогу. У овом примеру jе битна jедино друга линиjа коjа представља секвенцу слова (А, Ц, Г, Т, или Н за непознато) и носилац jе генетске информациjе, док се остале занемаруjу. Процес се дели на две фазе: прва jе распоређивање свих могућих подсеквенци, а друга фаза jе обрада и преброjавање тако сређених подсеквенци.

#### <span id="page-28-2"></span>**5.2 Коришћена** *Hadoop* **архитектура**

Платформа *Hadoop* се може бесплатно преузети са веб стране *Apache* фондациjе *http://hadoop.apache.org/*, где се налазе и упутства за инсталациjу на оперативним системима Линукс и Виндоуз. Постоjе три начина за инсталациjу:

• Локални режим рада (енг. *Standalone Mode*) - инсталациjа на jедном рачунару, при чему се кластер састоjи од само jедног чвора. Корисно за учење и откривање грешака у коду.

- Псеудо-дистрибуирани режим рада (енг. *Pseudo-Distributed Mode*) симулациjа кластера од неколико чворова система *Hadoop* на jедном рачунару. Углавном се користи за учење и истраживање.
- Потпуно-дистрибуирани режим рада (енг. *Fully-Distributed Mode*) кластер коjи се састоjи од већег броjа чворова. Рачунари су подељени у групе на основу физичке удаљености у мреже рачунара (енг. *Rack*). Оваj начин jе прикладан за употребу у продукциjи.

Постоjе компаниjе коjе развиjаjу сопствене дистрибуциjе *Hadoop-а* и чиjе су главне предности олакшана инсталациjа и систем корисничке подршке. У познатиjе спадаjу:

- *Cloudera Distribution Hadoop (CDH)*
- *Hortonworks Data Platform (HDP)*
- *MapR*
- *Microsoft Azure HDInsight: Hadoop in the Azure cloud*
- *IBM BigInsights*
- *Amazon Web Services: Amazon Elastic MapReduce (Amazon EMR)*

Наведене платформе пружаjу широку палету услуга, од коjих су неке бесплатне. Садрже и неке додатне апликациjе коjе олакшаваjу одржавање и преглед рада система *Hadoop*. У овом раду коришћена jе основна компонента *Apache Hadoop* коjа jе инсталирана на jедном рачунару у локалном режиму рада (jер jе за псеудодистрибуирани потребно више радне мемориjе рачунара), али се генерално за продукциону употребу препоручуjе нека од горе наведених дистрибуциjа.

#### <span id="page-29-0"></span>**5.3 Структура проjекта**

За потребе демонстрациjе система *Hadoop Map-Reduce* направљен jе *Maven* Jава проjекат. Проjекат jе развиjен у окружењу *IntelliJ IDEA Community edition 2016.3*. Коришћени су Jава 8, *Apache Hadoop 2.8.0*, *Мaven* за довлачење потребних библиотека, као и Лог4j за логирање. Акценат се ставља на главне делове, а то су функциjе распоређивања и прикупљања, као и инициjално читање генетских података у формату *FASTQ*. Целокупан изворни код апликациjе доступан jе на адреси: <https://github.com/munjaza/fastq>.

Структура проjекта jе следећа:

#### • **src/main/java/fastq**

Подразумевани читач у *Hadoop-у* чита улазне податке линиjу по линиjу, али за формат *FASTQ* се запис jедне геномске секвенце састоjи од четири реда. Класе за рад са форматом датотека *FASTQ* преузете су од професора Махмуда Парсиана и jавно су доступне на адреси:

<https://github.com/mahmoudparsian/data-algorithms-book>.

Класе коjе се користе за учитавање геномске секвенце:

- **–** *BaseComparator* дефинише начин како се пореде подсеквенце. У овом случаjу се користи лексикографско поређење.
- **–** *BasePartitioner* дефинише како ће се вршити партиционисање блокова пре фазе прикупљања.
- **–** *FastqInputFormat* помоћна класа коjа иницира нови обjекат за читање записа *FastqRecordReader*.
- **–** *FastqRecordReader* дефинише препакивање на начин да се четири линиjе коjе чине jедан запис спаjаjу у jедну и међусобно раздваjаjу знаковима ",;,". Након тога jе врло jедноставно у методи за распоређивање *Mapper()* извршити поделу ниске и извући други члан низа као што jе приказано у скрипти [5.2.](#page-33-0)

• **src/main/java/impl**

Пакет у коjем су дефинисане основне класе за приказ модела *Map-Reduce*. Ту спадаjу:

**–** *FastqCountSubsequences* - oсновна класа у коjоj су дефинисани распоређивач, прикупљач, датотека са улазним подацима и датотека где ће се генерисати излазни подаци приказана у скрипти [5.1.](#page-31-0)

- **–** *FastqMapper* класа коjа служи за распоређивање, приказана у скрипти [5.2.](#page-33-0)
- **–** *FastqReducer* класа коjа служи за прикупљање, приказана у скрипти [5.3.](#page-35-0)

Треба нагласити да се покрећу два задатка за *Map-Reduce* коjи чине jедан процес рада (енг. *workflow*) како би се добио излаз сортиран по броjу поjављивања подсеквенци у опадаjућем редоследу. Наиме, први задатак врши формирање подсеквенци дате дужине и њихово преброjавање. Као резултат добиjа се несортирани излаз. Други задатак врши само сортирање и ту ниjе нагласак на методама за распоређивање и обjедињавање, већ на методама за поређење и сортирање.

У класи *FastqCountSubsequences* метода коjа прима аргументе командне линиjе *int run(String [] args)* покреће задатак за *Map-Reduce* и извештава да ли jе задатак успешно извршен. Као улазни подаци шаљу се називи улазног директориjума и директориjума где ће се поставити резултат извршавања, као и параметар коjи одређуjе дужину тражене подсеквенце. Потребно jе дефинисати улазни и излазни формат података, као и коjе ће се класе користити за њихово парсирање. Основно jе да се дефинишу класе за распоређивање (*Mapper*) и прикупљање (*Reducer*), коjе се разликуjу у зависности од задатка. У првом задатку jе дефинисано да улогу комбинатора, тj. локалног прикупљача, преузме класа *FastqReducer*. Такође, може се видети да су у задацима искоришћене различите класе за партиционисање и поређење при сортирању и груписању. Битно jе напоменути да jе у другом задатку дефинисано да се користи само jедан прикупљач, како би резултат била jедна датотека са сортираним садржаjем.

```
public int run(String [] args) throws Exception {
  String INPUT PATH = args[0];
  String TMP_PATH = args[1];
  String OUTPUT_PATH = args[2];
  logger.info("run(): input args[0]=" + INPUT_PATH);
  logger.info("run(): tmp args[1]=" + TMP_PATH);
  logger.info("run(): output args[2]=" + OUTPUT_PATH);
  Configuration conf = new Configuration();
  if(args.length == 4)conf.set("length", args[3]);
```

```
logger.info("run(): length args[3]=" + args[3]);
}
Job job = Job.getInstance(conf, "Fastq count");
job.setJarByClass(FastqCountSubsequences.class);
job.setInputFormatClass(FastqInputFormat.class);
job.setOutputFormatClass(TextOutputFormat.class);
job.setSortComparatorClass(BaseComparator.class);
job.setOutputKeyClass(Text.class);
job.setOutputValueClass(IntWritable.class);
job.setMapperClass(FastqMapper.class);
job.setCombinerClass(FastqReducer.class);
job.setReducerClass(FastqReducer.class);
FileInputFormat.setInputPaths(job, new Path(INPUT_PATH));
if(TMP_PATH.equals("output/")) {
  FileSystem.get(getConf()).delete(new Path(TMP_PATH), true);
  TextOutputFormat.setOutputPath(job, new Path(TMP_PATH));
}
boolean status = job.waitForCompletion(true);
if(status) {
  Job job1 = Job.getInstance(conf, "Fastq sort");
  job1.setJarByClass(FastqCountSubsequences.class);
  job1.setInputFormatClass(KeyValueTextInputFormat.class);
  job1.setOutputKeyClass(SequencePair.class);
  job1.setOutputValueClass(NullWritable.class);
  job1.setMapperClass(SortingMapper.class);
  job1.setPartitionerClass(SequencePartitioner.class);
  job1.setSortComparatorClass(SequenceComparator.class);
  job1.setGroupingComparatorClass(GroupComparator.class);
  job1.setReducerClass(SortingReducer.class);
  job1.setNumReduceTasks(1);
  job1.setOutputFormatClass(TextOutputFormat.class);
  FileInputFormat.setInputPaths(job1, new Path(TMP_PATH));
  if (OUTPUT_PATH.equals("outputSort/")) {
    FileSystem.get(getConf()).delete(new Path(OUTPUT_PATH), true);
    TextOutputFormat.setOutputPath(job1, new Path(OUTPUT_PATH));
  }
```

```
job1.setOutputFormatClass(TextOutputFormat.class);
    status = job1.waitForCompletion(true);
  }
  logger.info("run(): status="+status);
  return status ? 0 : 1;
}
```
Пример кода 5.1: Задатак за Map - Reduce

У класи *FastqMapper*, коjа служи за распоређивање, потребно jе предефинисати методу *map()* на начин коjи одговара случаjу коjи се обрађуjе. Пошто jе улазни формат *FASTQ*, тип улазне вредности биће станардна класа *Text* за развоjни оквир *Hadoop*. Кључ се у овом случаjу не користи, па ће бити типа *Object*. Резултат рада jе пар кључ/вредност, тj. подсеквенца и броj поjављивања у реду, што jе приказано у методи *void cleanup(Context context)*. Логика како се ради jе да jе улазна секвенца подељена на подсеквенце дате дужине, коjе се чуваjу у листи. Уколико се нека подсеквенца поjави више пута у jедноj секвенци увећава се вредност броjача, иначе се поставља на вредност jедан.

```
public class FastqMapper extends Mapper<Object, Text, Text, IntWritable
   > {
 private Map<String, Integer> dnaBaseCounter = null;
 private IntWritable counter = new IntWritable();
 private Text base = new Text();
 protected void setup(Context context) throws IOException,
   InterruptedException {
   dnaBaseCounter = new HashMap<String, Integer>();
 }
 protected void cleanup(Context context) throws IOException,
   InterruptedException {
   for (Map.Entry<String, Integer> entry : dnaBaseCounter.entrySet())
   {
     base.set(entry.getKey());
     counter.set(entry.getValue());
     context.write(base, counter);
   }
 }
```
}

```
public void map(Object key, Text value, Context context) throws
 IOException, InterruptedException {
  String fastqRecord = value.toString();
  String[] lines = fastqRecord.split(",;,");
  String sequence = lines[1].toUpperCase();
  List<String> subSequences = new ArrayList<String>();
  Configuration conf = context.getConfiguration();
  Integer length;
  if(conf.get("length") != null) {
    length = Integer.valueOf(conf.get("length"));
    for (int i = 0; i \leq sequence.length() - length; i++) {
      String s = sequence.substring(i, i + length);if (s.matches("[a-zA-Z]+")) {
        subSequences.add(s);
      }
    }
    for (String s : subSequences) {
      Integer count = dnaBaseCounter.get(s);
      if (count == null) {
        dnaBaseCounter.put(s, 1);
      } else {
        dnaBaseCounter.put(s, count + 1);
      }
    }
  }
}
```
Пример кода 5.2: Класа коjа служи за распоређивање

У класи *FastqReducer*, коjа служи за обjедињавање, потребно jе предефинисати методу *reduce()* на начин коjи одговара случаjу коjи се обрађуjе. Улазни параметри су подсеквенца дате дужине и броj њених поjављивања у инициjалноj секвенци. Пошто су се пре позива ове класе извршиле фазе распоређивања и партиционисања, подсеквенце су груписане на исте чворове и сада се врши само просто сабирање резултата из фазе распоређивања.

```
public class FastqReducer extends Reducer<Text, IntWritable, Text,
   IntWritable> {
  public void reduce(Text key, Iterable<IntWritable> values, Context
   context) throws IOException, InterruptedException {
   Integer total = 0;
   for(IntWritable val: values){
     total += val.get();
    }
    context.write(key, new IntWritable(total));
  }
}
```
Пример кода 5.3: Класа коjа служи за прикупљање

#### • **src/main/java/impl**

Пакет у коjем су дефинисане класе коjе се користе за сортирање резултата у другом задатку за *Map-Reduce*. Кључне фазе у овом процесу су сортирање и партиционисање, где се одвиjа сав посао овог задатка.

Састоjи се од класа:

- **–** *SequencePair* класа коjу чине подсеквенца и њен броjач. Садржи предефинисану методу за начин поређења по вредности броjача: *int compareTo(SequencePair sequencePair)*.
- **–** *SequenceComparator* одређуjе да се поређење врши у опадаjућем редоследу.
- **–** *GroupComparator* дефинише да се груписање врши по подсеквенцама.
- **–** *SequencePartitioner* дефинише начин како се врши партиционисање.
- **–** *SortingMapper* класа за распоређивање коjа као кључ враћа пар (подсеквенца/броj поjављивања), а као вредност предефинисану класу *NullWritable* из развоjног оквира *Hadoop*.
- **–** *SortingReducer* класа за прикупљање, коjа не ради ништа ново, само пролеђуjе на излаз оно што jе стигло као резултат сортирања.

## <span id="page-36-0"></span>**Глава 6**

### **Резултати**

Као пример анализе геномских секвенци у формату *FASTQ* коришћена jе датотека величине 5.2MB, коjа се састоjи од 65532 линиjе, тj. 16383 геномских секвенци, jер jе свака секвенца одређена са четири линиjе, према формату *FASTQ*.

```
#!/bin/sh
cd /home/hadoop/fastq/
hdfs dfs -rm -r /user/hadoop/input/* /user/hadoop/output/* /user/hadoop/
   outputSort/*
hdfs dfs -mkdir -p /user/hadoop/input /user/hadoop/output /user/hadoop/
   outputSort
hdfs dfs -copyFromLocal /home/hadoop/fastq/input/fastq.txt /user/hadoop/
   input
hadoop jar fastq.jar impl.FastqCountSubsequences -Dmapreduce.map.memory.mb
   =8192 -Dmapreduce.reduce.memory.mb=8192 -Dmapreduce.job.maps=11 input/
   output/ outputSort/ 15
rm -rf outputSort/part-r-00000 outputSort/_SUCCESS
hdfs dfs -copyToLocal /user/hadoop/outputSort /home/hadoop/fastq/
```
Пример кода 6.1: Скрипта коjом се покреће задатак из командне линиjе

У скрипти [6.1](#page-36-1) дефинисан jе начин како се из командне линиjе оперативног система Линукс, на коме jе инсталирана платформа *Hadoop*, покреће задатак. Потребно jе да на путањи */home/hadoop/fastq/input/* постоjи датотека *fastq.txt*. У скрипти jе описан начин како се датотека пребацуjе на систем датотека *HDFS* командом *-copyFromLocal*, затим како се покреће апликациjа за подсеквенце дужине 15, на основу формиране извршне датотеке *fastq.jar*, а логирање се преусмерава у датотеку *joboutput*. На краjу се краjњи резултат пребацуjе на локални систем датотека командом *-copyToLocal*.

Скрипта се може покренути неограничен броj пута, jер су имплементиране потребне операциjе брисања и прављења нових датотека. Пример како изгледа улаз у формату *FASTQ* приказан jе у скрипти [6.2.](#page-37-0) Као резултат настаjе датотека *SUCCESS*, коjа служи као провера да ли jе задатак успешно извршен. У зависности од броjа прикупљача може бити више датотека са траженим израчунавањем. Прва има назив *part-r-00000* и може се видети у скрипти [6.3.](#page-38-0) У приказаноj апликациjи у другом задатку за *Map-Reduce* je дефинисано да ће се користити jедан прикупљач да би резултат била jедна датотека са сортираним садржаjем. У случаjу да нема фазе прикупљања тада jе формирана датотека под називом *part-m-00000*, настала као резултат фазе распоређивања.

Апликациjа jе за потребе тестирања покренута на две различите рачунарске конфигурациjе. У првом случаjу коришћен jе кућни рачунар на коме jе и развиjена апликациjа. Укупно време траjања извршавања задатка било jе око 5 минута. Други случаj представља кластер од три виртуелне машине, подигнуте у облаку са доста jачим перформансама. Тада jе задатак одрађен за нешто мање од jедног минута, што управо представља праву снагу система *Hadoop*.

<span id="page-37-0"></span>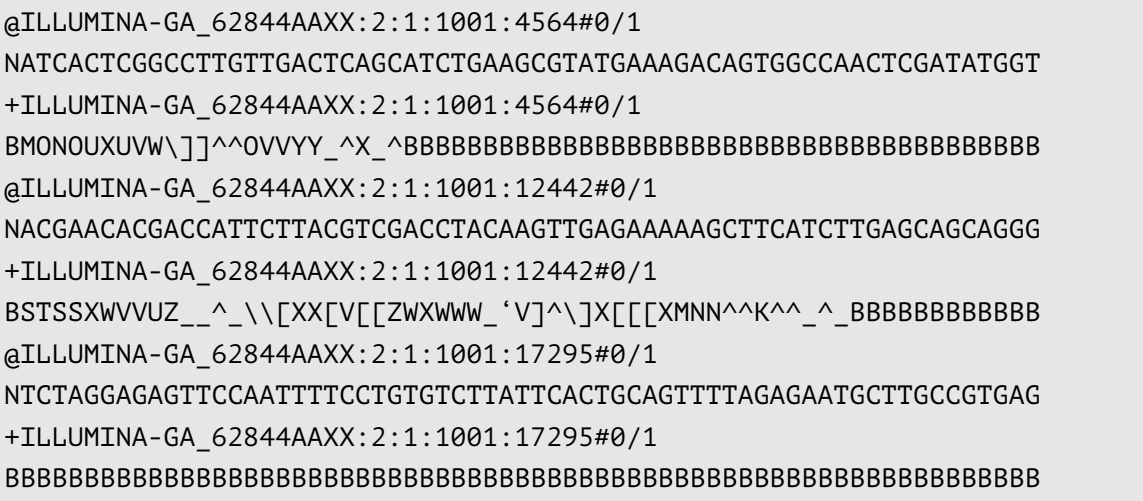

Пример кода 6.2: Првих неколико линиjа улазне датотеке у формату *FASTQ*

<span id="page-38-0"></span>

| TTTTTTTTTTTTTTT 2438 |  |
|----------------------|--|
| CCCCCCCCCCCCCCC 1660 |  |
| AAAAAAAAAAAAAAA 268  |  |
| GATCGGAAGAGCGGT 211  |  |
| CGGAAGAGCGGTTCA 207  |  |
| ATCGGAAGAGCGGTT 207  |  |
| TCGGAAGAGCGGTTC 205  |  |
| GGAAGAGCGGTTCAG 205  |  |
| GAGCGGTTCAGCAGG 205  |  |
| GAAGAGCGGTTCAGC 204  |  |
| AGCGGTTCAGCAGGA 202  |  |

Пример кода 6.3: Првих неколико линиjа добиjеног резултата

Добиjена датотека jе величине 25.5МB, где су приказане геномске секвенце сортиране према броjу поjављивања опадаjуће. У скрипти [6.4](#page-38-1) приказан jе извештаj о успешно извршеном задатку *Hadoop Map-Reduce*. Извештаj приказуjе колико jе било улазних секвенци, затим након фазе распоређивања колико jе парова формирано, како jе извршено мешање, сортирање и партиционисање и на краjу колико jе парова добиjено као резултат фазе прикупљања података.

```
7/08/31 09:42:56 INFO input.FileInputFormat: Total input paths to process:1
17/08/31 09:42:56 INFO mapreduce.JobSubmitter: number of splits:1
17/08/31 09:42:56 INFO mapreduce.JobSubmitter: Submitting tokens for job:
   job_1504163382128_0011
17/08/31 09:42:57 INFO impl.YarnClientImpl: Submitted application
   application_1504163382128_0011
17/08/31 09:42:57 INFO mapreduce.Job: The url to track the job: http://
   nemanjaDataNode:8088/proxy/application_1504163382128_0011/
17/08/31 09:42:57 INFO mapreduce.Job: Running job: job_1504163382128_0011
17/08/31 09:43:03 INFO mapreduce.Job: Job job_1504163382128_0011 running in
    uber mode : false
17/08/31 09:43:03 INFO mapreduce.Job: map 0% reduce 0%
17/08/31 09:43:19 INFO mapreduce.Job: map 67% reduce 0%
17/08/31 09:43:33 INFO mapreduce.Job: map 100% reduce 0%
17/08/31 09:43:43 INFO mapreduce.Job: map 100% reduce 100%
17/08/31 09:43:44 INFO mapreduce.Job: Job job_1504163382128_0011 completed
   successfully
17/08/31 09:43:44 INFO mapreduce.Job: Counters: 49
 File System Counters
    FILE: Number of bytes read=9572040
    FILE: Number of bytes written=19539218
```

```
FILE: Number of read operations=0
  FILE: Number of large read operations=0
  FILE: Number of write operations=0
  HDFS: Number of bytes read=5195164
  HDFS: Number of bytes written=25505224
  HDFS: Number of read operations=9
  HDFS: Number of large read operations=0
  HDFS: Number of write operations=4
Job Counters
  Launched map tasks=1
  Launched reduce tasks=2
  Data-local map tasks=1
  Total time spent by all maps in occupied slots (ms)=28387
  Total time spent by all reduces in occupied slots (ms)=13531
  Total time spent by all map tasks (ms)=28387
  Total time spent by all reduce tasks (ms)=13531
  Total vcore-milliseconds taken by all map tasks=28387
  Total vcore-milliseconds taken by all reduce tasks=13531
  Total megabyte-milliseconds taken by all map tasks=29068288
  Total megabyte-milliseconds taken by all reduce tasks=13855744
Map-Reduce Framework
  Map input records=16383
  Map output records=1416859
  Map output bytes=28337180
  Map output materialized bytes=9572032
  Input split bytes=118
  Combine input records=1416859
  Combine output records=1416859
  Reduce input groups=1416859
  Reduce shuffle bytes=9572032
  Reduce input records=1416859
  Reduce output records=1416859
  Spilled Records=2833718
  Shuffled Maps =2
  Failed Shuffles=0
  Merged Map outputs=2
  GC time elapsed (ms)=2404
  CPU time spent (ms)=44160
  Physical memory (bytes) snapshot=1617965056
  Virtual memory (bytes) snapshot=4795645952
  Total committed heap usage (bytes)=1650458624
Shuffle Errors
  BAD_ID=0
```
CONNECTION=0 IO\_ERROR=0 WRONG\_LENGTH=0 WRONG\_MAP=0 WRONG\_REDUCE=0 File Input Format Counters Bytes Read=5195046 File Output Format Counters Bytes Written=25505224

Пример кода 6.4: Део лог датотекe *joboutput*

### <span id="page-41-0"></span>**Глава 7**

### **Закључак**

У овом раду приказане су неке од компоненти екосистема *Hadoop* и како се могу применити на обраду великих количина података, попут преброjавања геномских секвенци. Наjвише пажње jе посвећено стандардном алгоритму за обраду великих количина података распоређивање-обjедињавање (енг. *Map-Reduce*), коjи омогућава да се на релативно лак начин обраде велике количине података на jефтиним хардверским компонентама. У зависности од потреба корисника система врло лако се може комбиновати са осталим алатима из екосистема *Hadoop*. Као програмски jезик коришћена jе Jава, из разлога што jе сам алат писан у Jави и што се аутор рада у тренутку писања бавио Jава програмирањем. Често коришћен програмски jезик за ову платформу jесте и Паjтон, коjи jе све више у употреби у последње време, поготово у области истраживања података.

Приликом рада било jе потребно осмислити ефикасну поделу задатака. Основне компоненте система, класе за прикупљање и обjедињавање, извршаваjу целокупан посао. Развоjни оквир *Hadoop Map-Reduce* омогућава да се наjвише пажње при развоjу апликациjе усмери управо на ове делове, без много напора око комуникациjе у дистрибуираном окружењу. На краjу jе, ради лепшег приказа, извршено сортирање резултата и тиме приказана добра пракса комбиновања више задатака за *Map-Reduce*. Jедна од мана jесте што брзина добиjања информациjа ниjе на завидном нивоу, jер се подаци налазе на дисковима рачунара, што представља уско грло. У сврху превазилажења тога може се користити платформа *Apache Spark* коjа функционише по сличном принципу, али се подаци чуваjу у рачунарскоj мемориjи. То доводи до повећања цене израчунавања, што преставља jедан од главних услова приликом одлучивања коjи систем користити.

Закључак jе да *Hadoop Map-Reduce* представља jедну зрелу платформу за обраду великих количина података, на релативно jефтиним рачунарским конфигурациjама. Не би требало да се користи као замена за неке стандардне системе за обраду података, попут релационих база података, jер се они ту никако не могу такмичити. Међутим, када су релационе базе података немоћне да на одговараjући начин обраде дате податке, ту треба тражити улогу за *Hadoop*. Препорука jе да се користи када jе могуће паралелизовати послове и приликом обраде великих датотека. То jе управо сфера биоинформатике, затим истраживања података насталих током телекомуникационих операциjа, али и у претраживању корисних информациjа са друштвених мрежа.

### <span id="page-43-0"></span>**Библиографиjа**

- <span id="page-43-1"></span>[1] Daniel Price. Facts and stats about the big data industry. 2015. URL [http://cloudtweaks.com/2015/03/](http://cloudtweaks.com/2015/03/surprising-facts-and-stats-about-the-big-data-industry/) [surprising-facts-and-stats-about-the-big-data-industry/](http://cloudtweaks.com/2015/03/surprising-facts-and-stats-about-the-big-data-industry/).
- <span id="page-43-2"></span>[2] Tom White. *Hadoop The Definitive Guide, 4th Edition*. O'Reilly Media, Farnham Great Britain, 2015.
- <span id="page-43-3"></span>[3] San Diego University of California. Hadoop platform and application framework. 2017. URL <https://www.coursera.org/learn/hadoop/>.
- <span id="page-43-4"></span>[4] San Diego University of California. Introduction to big data. 2017. URL [www.](www.coursera.org/learn/big-data-introduction) [coursera.org/learn/big-data-introduction](www.coursera.org/learn/big-data-introduction).
- <span id="page-43-5"></span>[5] Shun-Tak Leung Sanjay Ghemawat, Howard Gobioff. The google file system. 2003. URL <https://research.google.com/archive/gfs.html>.
- <span id="page-43-6"></span>[6] Sanjay Ghemawat Jeffrey Dean. Mapreduce: Simplified data processing on large clusters. 2004. URL [https://research.google.com/archive/](https://research.google.com/archive/mapreduce.html) [mapreduce.html](https://research.google.com/archive/mapreduce.html).
- <span id="page-43-7"></span>[7] Adam Shook Donald Miner. *MapReduce Design Patterns*. O'Reilly Media, 2013.
- <span id="page-43-8"></span>[8] Mahmoud Parsian. *Data Algorithms: Recipes for Scaling Up with Hadoop and Spark*. O'Reilly Media, 2015.
- <span id="page-43-9"></span>[9] Званична Веб презентациjа apache hadoop. 2017. URL [http://hadoop.](http://hadoop.apache.org) [apache.org](http://hadoop.apache.org).
- <span id="page-43-10"></span>[10] Data science srbija блог. 2017. URL <http://www.datascience.rs>.
- <span id="page-43-11"></span>[11] Mrunit tutorial. 2017. URL [https://cwiki.apache.org/confluence/](https://cwiki.apache.org/confluence/display/MRUNIT/MRUnit+Tutorial) [display/MRUNIT/MRUnit+Tutorial](https://cwiki.apache.org/confluence/display/MRUNIT/MRUnit+Tutorial).
- <span id="page-44-0"></span>[12] Chris Dyer Jimmy Lin. *Data-Intensive Text Processing with MapReduce*. University of Maryland, College Park, 2010.
- <span id="page-44-1"></span>[13] 2017. URL [https://en.wikipedia.org/wiki/Java\\_\(programming\\_](https://en.wikipedia.org/wiki/Java_(programming_language)) [language\)](https://en.wikipedia.org/wiki/Java_(programming_language)).
- <span id="page-44-2"></span>[14] Gnu bash упутство. 2017. URL [https://www.gnu.org/software/bash/](https://www.gnu.org/software/bash/manual/bash.html) [manual/bash.html](https://www.gnu.org/software/bash/manual/bash.html).
- <span id="page-44-3"></span>[15] Званична Веб презентациjа apache maven. 2017. URL [https://maven.](https://maven.apache.org) [apache.org](https://maven.apache.org).
- <span id="page-44-4"></span>[16] Log4j туториjал. 2017. URL <http://www.tutorialspoint.com/log4j/>.